## **แบบฟอร์มการขอเผยแพร่ข้อมูลผ่านเว็บไซต์ของหน่วยงานในราชการบริหารส่วนภูมิภาค โรงพยาบาลภูเพียง อำเภอภูเพียง จังหวัดน่าน ตามประกาศสำนักงานปลัดกระทรวงสาธารณสุข** เรื่อง แนวทางการเผยแพร่ข้อมลต่อสาธารณะผ่านเว็บไซต์ของหน่วยงาน พ.ศ. ๒๕๖๓

**สำหรับหน่วยงานในราชการบริหารส่วนภูมิภาค สำนักปลัดกระทรวงสาธารณสุข**

**แบบฟอร์มการขอเผยแพร่ข้อมูลผ่านเว็บไซต์ของหน่วยงานในสำนักงานปลัดกระทรวงสาธารณสุข ชื่อหน่วยงาน** : โรงพยาบาลภูเพียง จังหวัดน่าน . **วัน/เดือน/ปี** : ๑๒ มีนาคม ๒๕๖๓ **หัวข้อ** : รายงานผลการดำเนินการดำเนินการตามแผนการจัดซื้อจัดจ้าง ประจำปีงบประมาณ พ.ศ. ๒๕๖๓ (ตุลาคม ๒๕๖๒ – กุมภาพันธ์ ๒๕๖๓) **รายละเอียดข้อมูล (โดยสรุปหรือเอกสารแนบ)** .<br>รายงานผลการดำเนินการดำเนินการตามแผนการจัดซื้อจัดจ้าง ประจำปีงบประมาณ พ.ศ. ๒๕๖๓ (ตุลาคม ๒๕๖๒ – กุมภาพันธ์ ๒๕๖๓) Link : [https://www.phuphianghospital.com/attachments/view/?attach\\_id=234759](https://www.phuphianghospital.com/attachments/view/?attach_id=234759) หมายเหตุ : ผู้รับผิดชอบการให้ข้อมูล ผู้อนุมัติรับรอง (นายนิติพล เถาว์คำ) (นายวิทย์ มงคลวิสุทธิ์) เจ้าพนักงานพัสดุปฏิบัติงาน พยาบาลวิชาชีพชำนาญการพิเศษ วันที่ ๑๒ มีนาคม ๒๕๖๓ วันที่ ๑๒ มีนาคม ๒๕๖๓ **ผู้รับผิดชอบการนำข้อมูลเผยแพร่** (นายอนุสรณ์ หารต๊ะ) นักวิชาการคอมพิวเตอร์ วันที่ ๑๒ มีนาคม ๒๕๖๓

**EB 2 หน่วยงานมีการกำหนดมาตรการ กลไก หรือการวางระบบในการดำเนินการเพื่อส่งเสริมความ โปร่งใสในการจัดซื้อจัดจ้าง**

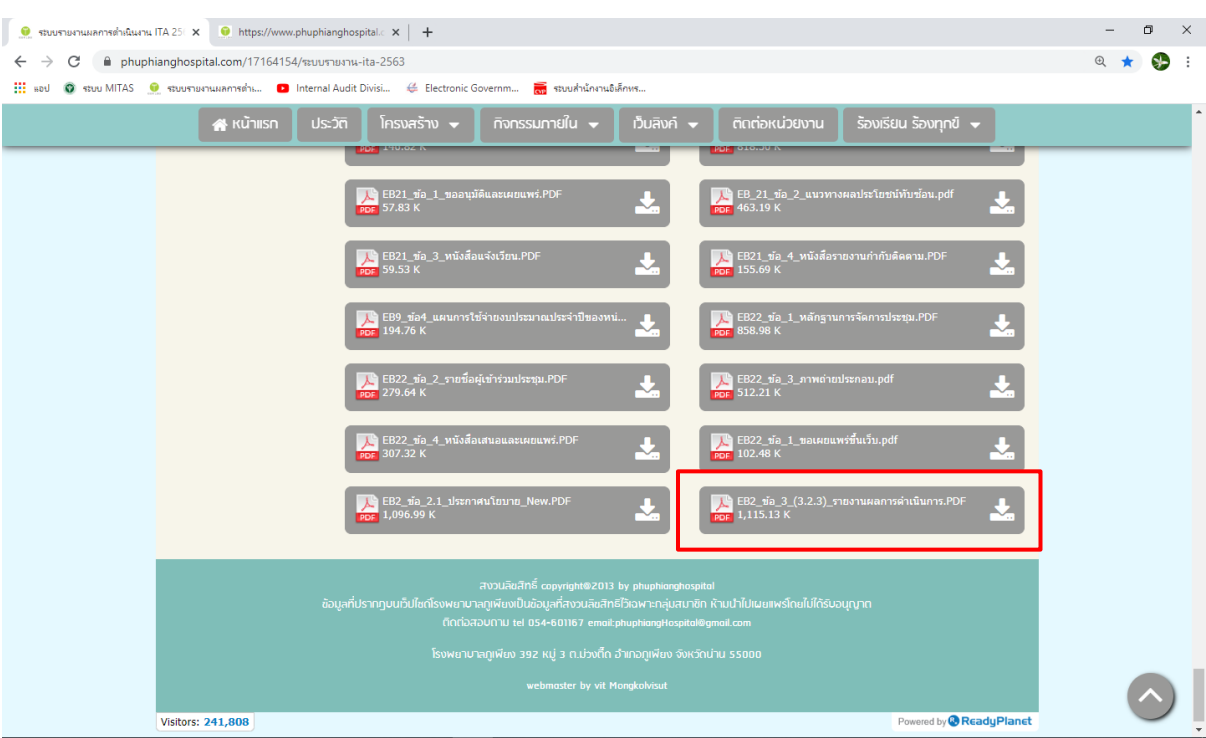

**ข้อ 3.2.5 Print Screen จาก Web Site ของหน่วยงาน**

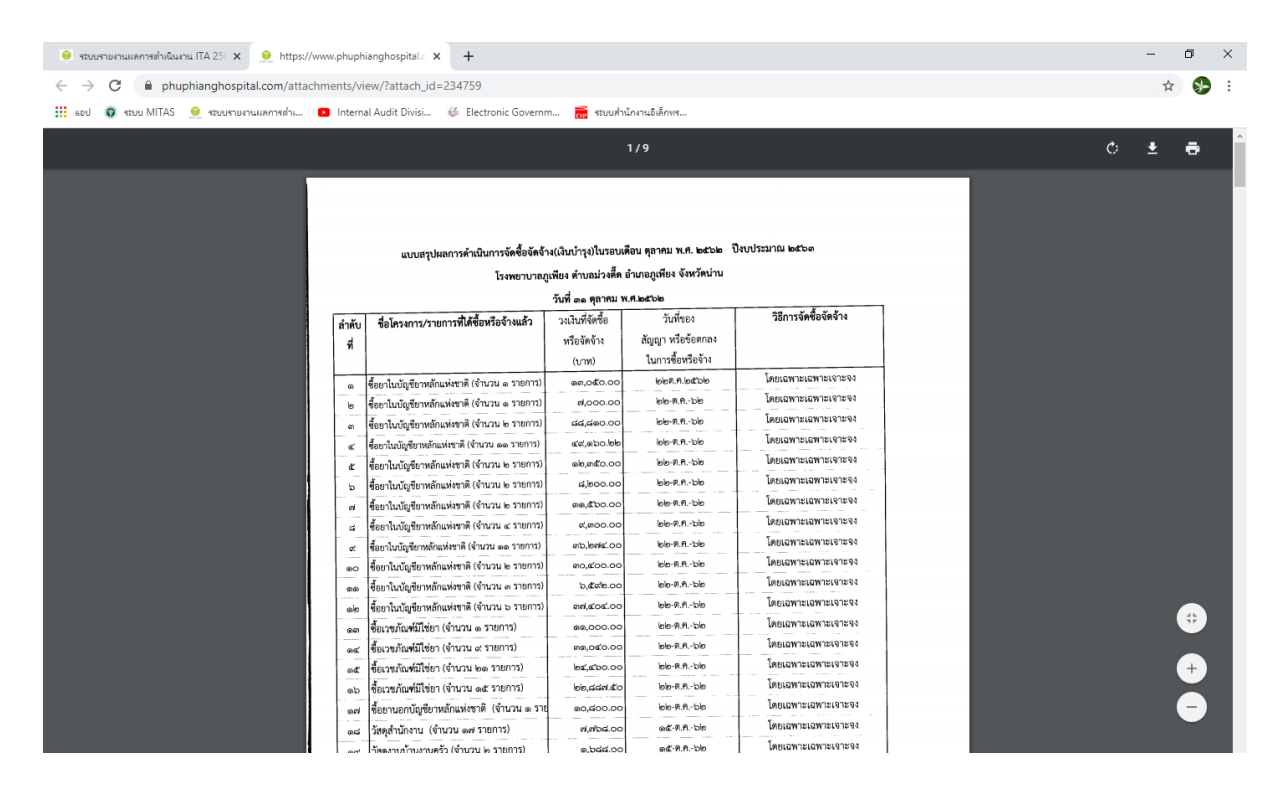

[https://www.phuphianghospital.com/attachments/view/?attach\\_id=234759](https://www.phuphianghospital.com/attachments/view/?attach_id=234759)